## **Getting Started in Python Programming: A Comprehensive Guide for Beginners**

Python is a versatile and powerful high-level programming language that has gained immense popularity in recent years. Its simplicity, readability, and extensive standard library make it an ideal choice for beginners. This article provides a comprehensive guide to getting started with Python programming, covering the basics, installation, data types, variables, operators, control flow, functions, and modules.

Installing Python is straightforward. Visit the official Python website and download the latest version for your operating system. Once downloaded, run the installer and follow the prompts. You can verify the installation by opening a terminal or command prompt and typing "python".

Python has a dynamic type system, meaning that variables can hold different data types at different times. The most common data types include:

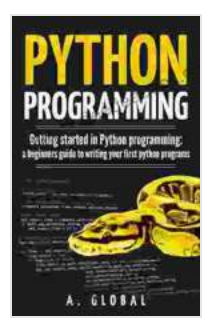

**PYTHON PROGRAMMING: Getting started in Python [programming: a beginners guide to writing your first](https://footnote.deedeebook.com/reads.html?pdf-file=eyJjdCI6InlsMWhxVDlCNVZnM25OZ0ZFaHFvbnZ3c3VFTzZNRE1jRjVvNTlqYlV3dzB5cXpVVFRcL09vQ2tYOFVBVTcxN0hTTkhzQlRqN1VFSytueDcxUHM3a080N0lxR2dnYWFJQ2FWdzFYUkpzRlwvNmVpNkdvUkNhRThmdzlqRjc1elMxNHlnTVlhZ3FcL1hyTEFTOUdnSEhSQTY0eFJiN2pNeHQwcW53QWxBUEo4U1IrTWNOVldHYytZQ29uc2dEcXBaWUFycmVDenIwOXhUU0Z4enpuK3ZWZ2VhRTRvbGM3YkgrRmVWVGlJdVp6bHA4dWVqNzdWNkhkOVVsY1JyVnZnSkRuaU1IQlBaWmg1NzBreXdleDg1M0YwT1wvdz09IiwiaXYiOiI0YTk0OWNkOTZjM2I3ODVmZjU5NzlhN2RmZTlkMTMzOCIsInMiOiJmOGE2YTE0NTNhZDE4YjczIn0%3D) python programs** by Krassimir T. Atanassov

 $\star \star \star \star$  5 out of 5 Language : English File size : 12801 KB Text-to-Speech : Enabled Screen Reader : Supported Enhanced typesetting : Enabled Print length : 63 pages Lending : Enabled

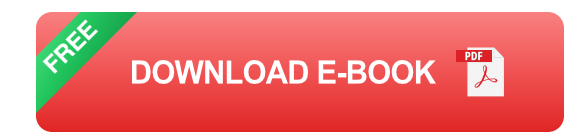

- **Numbers:** Integers (e.g., 10),floating-point numbers (e.g., 3.14),and ú. complex numbers (e.g., 1+2j).
- **Strings:** Sequences of characters enclosed in single ('), double ("), or a. triple ("' or """) quotes.
- **Lists:** Ordered collections of elements enclosed in square brackets a. (e.g., [1, 2, 3]).
- **Tuples:** Immutable ordered collections of elements enclosed in a. parentheses (e.g., (1, 2, 3)).
- **Dictionaries:** Unordered collections of key-value pairs enclosed in u. curly braces (e.g., {'name': 'John', 'age': 30}).

Variables are used to store data in Python. They are declared using the assignment operator  $(=)$ . For example:

python  $x = 10$  name  $=$ 'John Doe'

Python supports a wide range of operators, including:

- **Arithmetic operators:** +, -, \*, /, %, \*\*, // (integer division) ú.
- **Comparison operators:** ==, !=, >, =, > Ľ.

Control flow statements allow you to control the execution of your Python code. The most common control flow statements include:

**If statements:** Execute code if a condition is true. ú.

- **For loops:** Iterate over a sequence of elements.  $\blacksquare$
- **While loops:** Execute code while a condition is true.  $\blacksquare$
- **Break statements:** Exit a loop.  $\blacksquare$
- **Continue statements:** Skip the current iteration of a loop. ú.

Functions are used to group related code and perform specific tasks. They are defined using the "def" keyword. For example:

python def greet(name): print(f'Hello, {name}!')

File size : 12801 KB

greet('John Doe')

Modules are used to organize and share code. They contain a collection of functions, classes, and variables. You can import modules using the "import" statement. For example:

python import math

print(math.pi)

This article has provided a comprehensive overview of the basics of

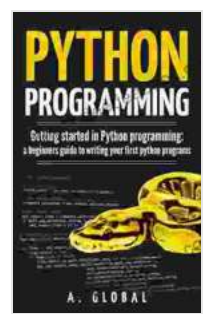

**PYTHON PROGRAMMING: Getting started in Python [programming: a beginners guide to writing your first](https://footnote.deedeebook.com/reads.html?pdf-file=eyJjdCI6InlsMWhxVDlCNVZnM25OZ0ZFaHFvbnZ3c3VFTzZNRE1jRjVvNTlqYlV3dzB5cXpVVFRcL09vQ2tYOFVBVTcxN0hTTkhzQlRqN1VFSytueDcxUHM3a080N0lxR2dnYWFJQ2FWdzFYUkpzRlwvNmVpNkdvUkNhRThmdzlqRjc1elMxNHlnTVlhZ3FcL1hyTEFTOUdnSEhSQTY0eFJiN2pNeHQwcW53QWxBUEo4U1IrTWNOVldHYytZQ29uc2dEcXBaWUFycmVDenIwOXhUU0Z4enpuK3ZWZ2VhRTRvbGM3YkgrRmVWVGlJdVp6bHA4dWVqNzdWNkhkOVVsY1JyVnZnSkRuaU1IQlBaWmg1NzBreXdleDg1M0YwT1wvdz09IiwiaXYiOiI0YTk0OWNkOTZjM2I3ODVmZjU5NzlhN2RmZTlkMTMzOCIsInMiOiJmOGE2YTE0NTNhZDE4YjczIn0%3D) python programs** by Krassimir T. Atanassov  $\star \star \star \star$  5 out of 5 Language : English

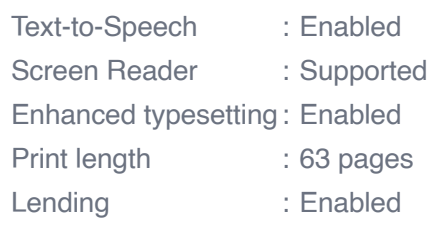

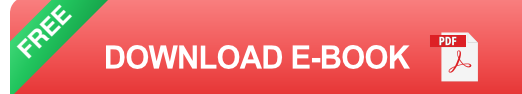

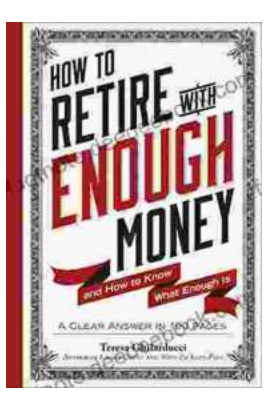

## **[Unveiling the True Meaning of Enough: A](https://footnote.deedeebook.com/book/Unveiling%20the%20True%20Meaning%20of%20Enough%20A%20Comprehensive%20Guide%20to%20Fulfillment%20and%20Contentment.pdf) Comprehensive Guide to Fulfillment and Contentment**

: In the relentless pursuit of progress and acquisition, the question of "enough" often lingers in our minds. We strive for more, acquire possessions, and seek...

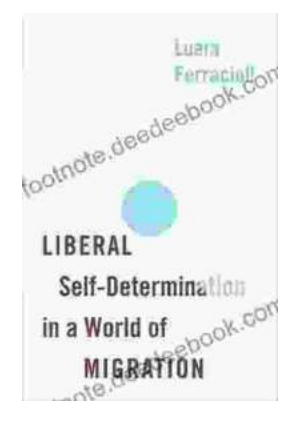

## **Liberal Self-Determination in a World of [Migration: Exploring the Challenges and](https://footnote.deedeebook.com/book/Liberal%20Self%20Determination%20in%20a%20World%20of%20Migration%20Exploring%20the%20Challenges%20and%20Opportunities%20of%20Globalization.pdf) Opportunities of Globalization**

In an increasingly interconnected world, the concept of self-determination has become both more complex and more contested. The free...